**Switch To Session 0 Crack**

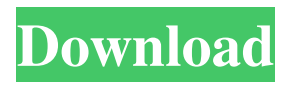

# **Switch To Session 0 Crack**

Switch to Session 0 removes the icon for a Windows Service that displays a notification in Session 0. One simply needs to double-click the tray icon, and they can analyze the service that triggered the prompt window. Switch To Session 0 Features: Switch to Session 0 has no reviews yet. Be the first to write a review. Switch to Session 0 Free Download Switch to Session 0 Overview Switch to Session 0 is a free software application from the Security subcategory, part of the System Utilities category. The app is currently available in English and it was last updated on 2010-08-29. The program can be installed on Windows. Switch to Session 0 (SwitchToSession0) has been downloaded 0 times. We also have a massive server coverage, with servers in 44 different countries. There are currently 710 users of Switch to Session 0, who are using it the last time on their system it was installed. Switch to Session 0 has been downloaded from uk,us,fr,de,es,it,jp,ru,es,ro,da,gb,ca,mx,pl,ua,eu,pl,es,it,fr,uk,ja,ru,en,ru,es,uk,de,es,it,fr,uk,pl,uk,it,f r,es,en,pl,uk,es,fr,ja,en,fr,de,es,it,es,en,fr,de,es,it,pl,en,es,fr,de,es,en,de,it,en,fr,es,pl,ru,jp,ru,en,jp,en,de,e s,fr,en,es,ru,es,pl,ru,en,es,pl,en,es,fr,it,ru,es,ru,fr,es,it,fr,ru,en,pl,en,pl,ru,fr,en,pl,es,en,ru,es,pl,ru,en,pl,es, fr,it,ru,ru,en,pl,es,fr,en,ru,es,pl,fr,en,pl,en,fr,ru,pl,en,fr,en,pl,es,en,ru,en,pl,en,ru,pl,es,fr,en,pl,en,es,pl

### **Switch To Session 0 Crack +**

Supports full packet capture Supports transparent capture Supports IP flows Supports TCP/UDP Supports SPDY Supports Wireshark plugin Supports Wireshark configuration file Supports the monitoring of inbound and outbound HTTP traffic Further reading: Setting up a Wireshark filter to capture HTTP traffic in Session 0 Q: Plotting histogram of multiple columns of df in ggplot2 I have a df which is composed of two column, one is factor and another is numeric. I want to plot a histogram where I can see the distribution of these two columns and how the distribution changes based on some independent variable. Below is the code that I have tried. library(ggplot2) df 77a5ca646e

## **Switch To Session 0 Crack Torrent [2022-Latest]**

Windows Services that display a notification in Session 0 (WinDbg Session 0) can trigger a prompt window if the Windows Service crashes or unloads. To see what Service is triggered, double-click the tray icon. You might want to create a batch file, and include the following: start sessreg and create a new registry key: HKEY\_LOCAL\_MACHINE\Software\Microsoft\Windows NT\CurrentVersion\Winlogon which is named: Sessions and set its value to: sessreg.exe Because, the name is a unique identifier for all Session 0 installations. And this will always prompt you with the exact session (0) that triggered the prompt. This should help you quickly identify the issue, if it is indeed a Session 0 issue. /\* \* Copyright (c) 2012-2017 Red Hat, Inc. \* This program and the accompanying materials are made \* available under the terms of the Eclipse Public License 2.0 \* which is available at \* \* SPDX-License-Identifier: EPL-2.0 \* \* Contributors: \* Red Hat, Inc. - initial API and implementation \*/ package org.eclipse.che.api.workspace.server.infra.db; import javax.inject.Inject; import javax.inject.Named; import javax.persistence.Entity; import javax.persistence.GeneratedValue; import javax.persistence.Id; import javax.persistence.SequenceGenerator; import javax.persistence.SequenceGenerator; /\*\* \* The table for naming workspace specific parts. \* \* There are no unique fields in this table, so it needs to be dropped and recreated \* before working on the workspace. \* \* @author Yevhenii Voevodin \*/ @Entity @Named("workspace\_name\_table") public class WorkspaceNameTable { @Id @SequenceGenerator(sequenceName = "workspace\_name\_table\_seq", name = "workspace\_name\_table\_seq

#### **What's New in the Switch To Session 0?**

This program is a free solution that replaces the notification area, such as notification icons, sound, and volume. The software will help you display the notification icons of all system services that shows notification. The notification icons are listed and you can select or hide the service icon. Switch To Session 0 Features: Switch to Session 0 includes a set of free features. The system service can be easily added into your Windows system to improve the overall performance of your PC. Added System service. Switch to Session 0 works to replace the notification icons. Added a display function of the service icon. Switch To Session 0 Compatibility: Switch to Session 0 is compatible with Windows Vista, Windows 7, Windows 8 and Windows 8.1 operating systems. It can be downloaded and installed in seconds.Blog If you've just started using an iPhone, you probably don't know any of the shortcuts. And with a smartphone that's big enough to take a photo of your belly button, it's easy to forget you can also type fast and even send short emails. So get ready to learn these shortcuts, and hopefully you won't need them as often as you think. Here are the shortcuts to remember. One of the coolest features of the iPhone is the multitasking feature. With your iPhone open, press and hold the Home button to cycle through open apps. You can use up to eight apps at once. You can also close an app by pressing and holding the app's icon in the App tray on the bottom of your iPhone screen.Arsenide (As2S3) molecularly imprinted polymer for fluoroquinolone antibiotics determination in human plasma and urine by HPLC-UV. A new fluoroquinolone (FQ) molecularly imprinted polymer (MIP) for determination of FQ antibiotics in human plasma and urine by HPLC-UV has been developed. The polymer was synthesized through a solgel process by using 4-vinylbenzyl-trimethylammonium chloride as a functional monomer and hexamethylene diisocyanate as a cross-linking agent. To determine the optimum conditions for the synthesis of MIP, different functional monomer/template molar ratio, addition of solvent and initiator, porogenic agent and catalytic core were studied. MIP was used as a solid-phase extraction (SPE) sorbent for extraction of FQ antibiotics from human plasma and urine samples. Parameters affecting the extraction such as the pH of sample and the time of extraction, temperature and desorption were optimized. MIP was analyzed by HPLC-UV. Method linearity was between 50 and 2500 μg/mL with correlation coefficients >0.9995. Limits of detection ranged from 8.0 to 12.0 μg/mL and limits of quantification were between 25 and 35.0 μg/

# **System Requirements:**

Minimum: OS: Windows XP SP2 (or later) Processor: Core 2 Duo 2.8Ghz or better Memory: 3GB RAM DirectX: 9.0 HDD: 20GB HD space Additional: Windows Sound System with DirectX 9.0 enabled Recommended: OS: Windows 7 or later Processor: Core i3 or higher Memory: 4GB RAM Additional:

<http://franceimagepro.com/?p=8153>

[https://www.chemfreecarpetcleaning.com/nanopeg-editor-3-0-2-crack-serial-number-full-torrent-free](https://www.chemfreecarpetcleaning.com/nanopeg-editor-3-0-2-crack-serial-number-full-torrent-free-win-mac/)[win-mac/](https://www.chemfreecarpetcleaning.com/nanopeg-editor-3-0-2-crack-serial-number-full-torrent-free-win-mac/)

[https://afroid.net/upload/files/2022/06/mdamNtt3q2PeRHAJHjMU\\_06\\_c2f3037dd5c4e1958832d0fa31](https://afroid.net/upload/files/2022/06/mdamNtt3q2PeRHAJHjMU_06_c2f3037dd5c4e1958832d0fa31167dd7_file.pdf) [167dd7\\_file.pdf](https://afroid.net/upload/files/2022/06/mdamNtt3q2PeRHAJHjMU_06_c2f3037dd5c4e1958832d0fa31167dd7_file.pdf)

<https://www.iofreelancer.com/wp-content/uploads/2022/06/ChemMaths.pdf>

<https://expressmondor.net/wp-content/uploads/2022/06/virtual-webcam.pdf>

<https://library.big-bee.net/portal/checklists/checklist.php?clid=2479>

<https://nansh.org/portal/checklists/checklist.php?clid=61088>

<https://hotelheckkaten.de/wp-content/uploads/2022/06/MonaLisa.pdf>

<http://www.ventadecoches.com/belkin-softphone-keygen-full-version-download-pc-windows/>

<http://aceite-oliva.online/2022/06/06/walrus-vision-toolbox-crack-with-product-key/>